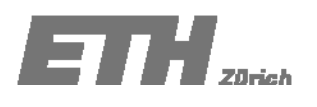

# **Übung 4: Zufallsvariablen**

# **Aufgabe 4.1 ‐ Lösung**

Die monatlichen Aufwendungen *X* [CHF] für den Wasserverbrauch einschliesslich der Abwassergebühren für einen 2‐Personenhaushalt seien durch eine Zufallsvariable mit der folgenden Wahrscheinlichkeitsdichtefunktion gegeben:

$$
f_X(x) = \begin{cases} c \cdot x \cdot (15 - \frac{x}{4}) & \text{für } 0 \le x \le 60 \\ 0 & \text{sonst} \end{cases}
$$

a) Welchen Wert muss *c* annehmen?

Die Integration der Wahrscheinlichkeitsdichtefunktion muss über den gesamten Bereich dem Wert eins entsprechen.

$$
\int_{-\infty}^{\infty} f_X(x) dx = 1 \Rightarrow c \cdot \int_{0}^{60} x \cdot (15 - \frac{x}{4}) dx = c \cdot \left[ \frac{15}{2} \cdot x^2 - \frac{1}{12} \cdot x^3 \right]_{0}^{60} = 1
$$
  
\n
$$
\Rightarrow c \cdot (27000 - 18000) = 1 \Rightarrow c = \frac{1}{9000}
$$

b) Gebe die Verteilungsfunktion  $F_X(x)$  der Zufallsvariable  $X$  an.

$$
\int_{-\infty}^{x} c \cdot y \cdot (15 - \frac{y}{4}) \, dy = \frac{1}{9000} \cdot \left[ \frac{15}{2} \cdot y^2 - \frac{1}{12} \cdot y^3 \right]_0^x = \frac{1}{9000} \cdot \left( \frac{15}{2} \cdot x^2 - \frac{1}{12} \cdot x^3 \right)
$$
\n
$$
F_x(x) = \begin{cases}\n0 & x < 0 \\
\frac{1}{9000} \cdot \left( \frac{15}{2} \cdot x^2 - \frac{1}{12} \cdot x^3 \right) & 0 \le x \le 60 \\
1 & 60 < x\n\end{cases}
$$

c) Welche der vier monatlichen Ausgaben 30 CHF, 40 CHF, 50 CHF und 60 CHF überschreitet nicht das 90%‐Quantil der monatlichen Aufwendungen?

Parameter *a* entspricht dem zu bestimmenden Wert des 90%‐Quantils und liegt zwischen 0 und 60.

$$
P(X \le a) = \frac{1}{9000} \cdot \int_{0}^{a} x \cdot (15 - \frac{x}{4}) dx = \frac{1}{9000} \cdot \left[ \frac{15}{2} \cdot x^{2} - \frac{1}{12} \cdot x^{3} \right]_{0}^{a} = 0.9
$$
  

$$
\frac{1}{9000} \cdot \left( \frac{15}{2} \cdot a^{2} - \frac{1}{12} \cdot a^{3} \right) = 0.9 \Rightarrow \frac{a^{3}}{12} - \frac{15}{2} \cdot a^{2} + 8100 = 0
$$
  

$$
\Rightarrow a^{3} - 90 \cdot a^{2} + 97200 = 0 \Rightarrow a = 48.30
$$

Somit überschreiten die Werte 30.00 CHF und 40.00CHF nicht das 90%‐Quantil.

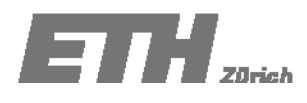

d) Wie hoch sind die mittleren monatlichen Aufwendungen für den Wasserverbrauch einschliesslich der Wassergebühren für einen 2‐Personenhaushalt?

Da die Wahrscheinlichkeitsdichtefunktion symmetrisch ist, kann der Mittelwert wie folgt berechnet werden:

$$
\frac{\left(0+60\right)}{2}=30
$$

Alternativ (für nicht symmetrische Wahrscheinlichkeitsdichtefunktionen) kann der Mittelwert wie folgt berechnet werden

$$
E(X) = \int_{-\infty}^{\infty} x \cdot f_X(x) dx = \frac{1}{9000} \cdot \int_{0}^{60} x^2 \cdot (15 - \frac{x}{4}) dx = \frac{1}{9000} \cdot \left[ 5 \cdot x^3 - \frac{1}{16} \cdot x^4 \right]_{0}^{60} \Rightarrow
$$
  

$$
E(X) = \frac{1}{9000} \cdot (1080000 - 810000) = \frac{270000}{9000} = 30
$$

## **Aufgabe 4.2:**

Die Wahrscheinlichkeitsdichtefunktion für eine Zufallsvariable ist in Abbildung 4.2.1 dargestellt. (Annahme für Teilaufgabe b, c, d und e: *a*=1, *b*=2, *c*=3 und *d*=6.)

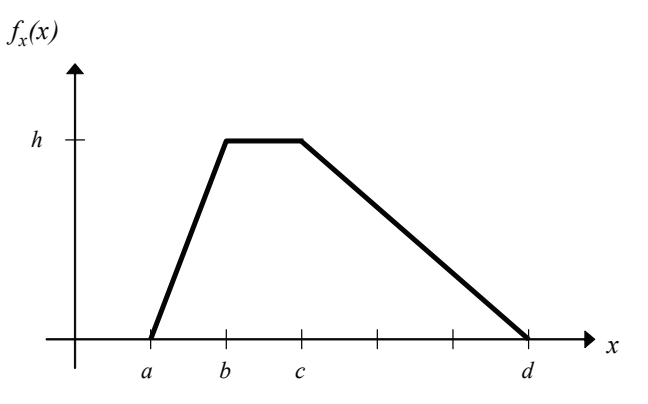

Abbildung 4.2.1: Wahrscheinlichkeitsdichtefunktion.

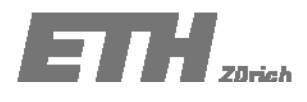

### a) Bestimme die Wahrscheinlichkeitsdichtefunktion und die Wahrscheinlichkeitsverteilungsfunktion analytisch.

$$
f_x(x) = \begin{cases} 0 & x < a \\ h \cdot \frac{(x-a)}{(b-a)} & a \le x < b \\ h & b \le x < c \\ h \cdot \frac{(x-d)}{(c-d)} & c \le x < d \\ 0 & d \le x \end{cases}
$$

Die Integration der Wahrscheinlichkeitsdichtefunktion ergibt die kumulative Wahrscheinlichkeitsdichtefunktion.

$$
F_X(x) = \int_{-\infty}^{\infty} f_X(x) dx
$$
  

$$
F_X(x) = \begin{cases} 0 & x < a \\ h \cdot \frac{(x-a)^2}{2 \cdot (b-a)} + C_1 & a \le x < b \\ h \cdot x + C_2 & b \le x < c \\ h \cdot \frac{(x-d)^2}{2 \cdot (c-d)} + C_3 & c \le x < d \\ 1 & d \le x \end{cases}
$$

Es wird über dem kontinuierlichen Term integriert:

First, 
$$
x = a
$$
  $0 = h \cdot \frac{(a-a)^2}{2 \cdot (b-a)} + C_1 \implies C_1 = 0$ 

\nFirst,  $x = b$   $h \cdot \frac{(b-a)^2}{2 \cdot (b-a)} = h \cdot b + C_2 \implies C_2 = -\frac{(a+b)}{2} \cdot h$ 

\nFirst,  $x = c$   $h \cdot \frac{(x-d)^2}{2 \cdot (c-d)} + C_3 = h \cdot x + C_2 \implies h \cdot \frac{(c-d)^2}{2 \cdot (c-d)} + C_3 = h \cdot c - \frac{(a+b)}{2} \cdot h$ 

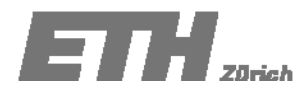

$$
\Rightarrow C_3 = \left(\frac{(c+d)-(a+b)}{2}\right) \cdot h
$$

Die kumulative Verteilungsfunktion ergibt dann:

$$
F_x(x) = \begin{cases} 0 & (x \le a) \\ h \frac{(x-a)^2}{2(b-a)} & (a < x \le b) \\ hx - \frac{(a+b)}{2}h & (b < x \le c) \\ h \frac{(x-d)^2}{2(c-d)} + \frac{(c+d)-(a+b)}{2}h & (c < x \le d) \\ 1 & (d \le x) \end{cases}
$$

### b) Bestimme den Modalwert und den Parameter *h*.

Der Modalwert ist der Wert, bei welchem das Maximum der Dichtefunktion liegt. In diesem Fall ist das Maximum nicht ein einzelner Wert, sondern eine Fläche zwischen *b* und *c*.

Der Parameter *h* kann bestimmt werden indem man den Wert von  $F_x(x)$  bei  $x = 6$  ermittelt.

$$
\int_{-\infty}^{\infty} f_X(x)dx = 1
$$
 \nFläche unter der Dichtefunktion ist gleich eins.

$$
\frac{(d-a)+(c-b)}{2} \cdot h = 1 \Longrightarrow \frac{(6-1)+(3-2)}{2} \cdot h = 1 \Longrightarrow 3 \cdot h = 1 \Longrightarrow h = \frac{1}{3}
$$

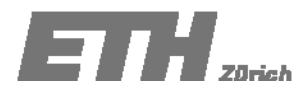

### c) Berechne den Mittelwert.

Für  $a =1$ ,  $b=2$ ,  $c=3$ ,  $d=6$  und  $h=1/3$  nimmt die Wahrscheinlichkeitsdichtefunktion folgende Form an:

$$
f_X(x) = \begin{cases} 0 & x < 1 \\ \frac{(x-1)}{3} & 1 \le x < 2 \\ \frac{1}{3} & 2 \le x < 3 \\ -\frac{(x-6)}{9} & 3 \le x < 6 \\ 0 & 6 \le x \end{cases}
$$

Der Mittelwert kann wie folgt berechnet werden:

$$
\mu_X = E[X] = \int_{-\infty}^{\infty} x \cdot f_X(x) \cdot dx = \int_{1}^{2} \frac{x \cdot (x-1)}{3} dx + \int_{2}^{3} \frac{x}{3} \cdot dx + \int_{3}^{6} \frac{-x \cdot (x-6)}{9} dx
$$

$$
= \left[ \frac{x^3}{9} - \frac{x^2}{6} \right]_{1}^{2} + \left[ \frac{x^2}{6} \right]_{2}^{3} - \left[ \frac{x^3}{27} - \frac{x^2}{3} \right]_{3}^{6} = \frac{28}{9}
$$

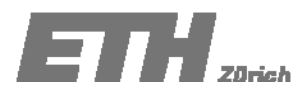

d) Berechne den Wert des Medians.

Durch die Benutzung der Parameter  $a=1, b=2, c=3, d=6$  und  $h=1/3$  sowie durch die Integration der Wahrscheinlichkeitsdichtefunktion ergibt sich:

$$
F_x(x) = \begin{cases} 0 & x < 1 \\ \frac{(x-1)^2}{6} & 1 \le x < 2 \\ \frac{x}{3} - \frac{1}{2} & 2 \le x < 3 \\ -\frac{(x-6)^2}{18} + 1 & 3 \le x < 6 \end{cases}
$$

Es lässt sich leicht herausfinden, dass  $F_X(3) = 0.5$ . Daraus folgt, der Median ist 3

- e) Ermittle graphisch den Medianwert aus der Wahrscheinlichkeitsdichtefunktion. Diskutieren Sie wie der Mittelwert graphisch ermittelt werden kann.
- f) Der Median kann durch die Abbildung der Wahrscheinlichkeitsdichtefunktion graphisch ermittelt werden. Der Median hat den Wert x. Dieser entspricht der Hälfte der gesamten Fläche unter der Wahrscheinlichkeitsdichtefunktion (siehe Abbildung 4.2.1).

*Fläche*

 $A_1 = (2-1) \cdot \frac{1}{3} \cdot \frac{1}{2} = \frac{1}{6}$ 6

*Fläche*  $A_2 = (3-2) \cdot \frac{1}{3} = \frac{1}{3}$ 

 $F$ *läche*  $A_3 = (6-3) \cdot \frac{1}{3} \cdot \frac{1}{2} = \frac{1}{2}$ 

Da  $A_1+A_2=A_3$ , liegt der Median bei  $x=3$ .

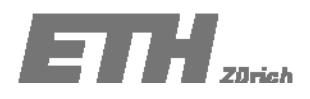

Übung 13.03.2008

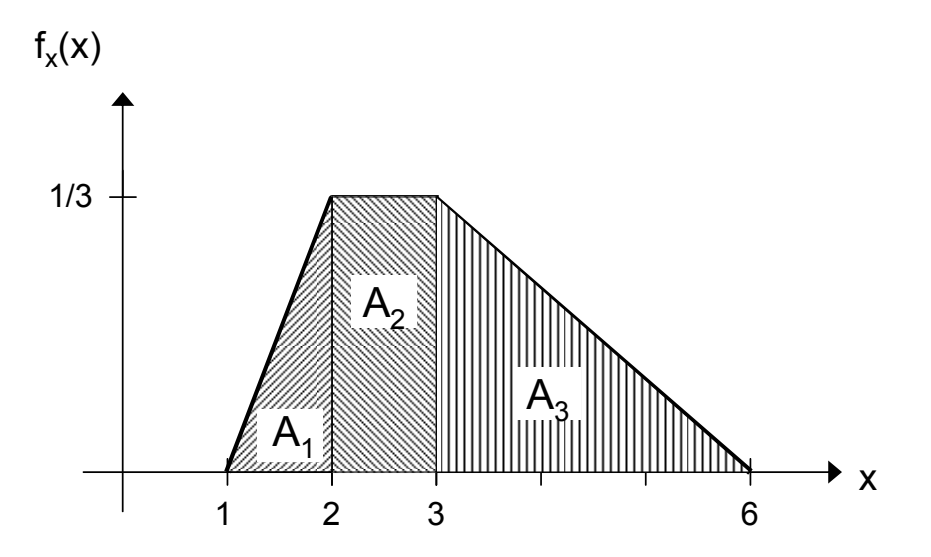

Abbildung 4.2.1: Bestimmung des Medians.

Der Mittelwert ist – graphisch interpretiert - der Schwerpunkt der Wahrscheinlichkeitsdichtefunktion. Dies bedeutet, dass die Momente benötigt werden, um den Wert des Mittelwertes abzuschätzen. Der Mittelwert liegt dort, wo die Momente der jeweiligen Fläche im Gleichgewicht sind (siehe Abbildung 4.2.2).

Deshalb sollte in einer graphischen Lösung die Flächen Ai und die zugehörigen "Hebelarm" *di* ermittelt werden, um den Wert x des Mittelwertes zu bestimmen. Es ist nützlich zu wissen,

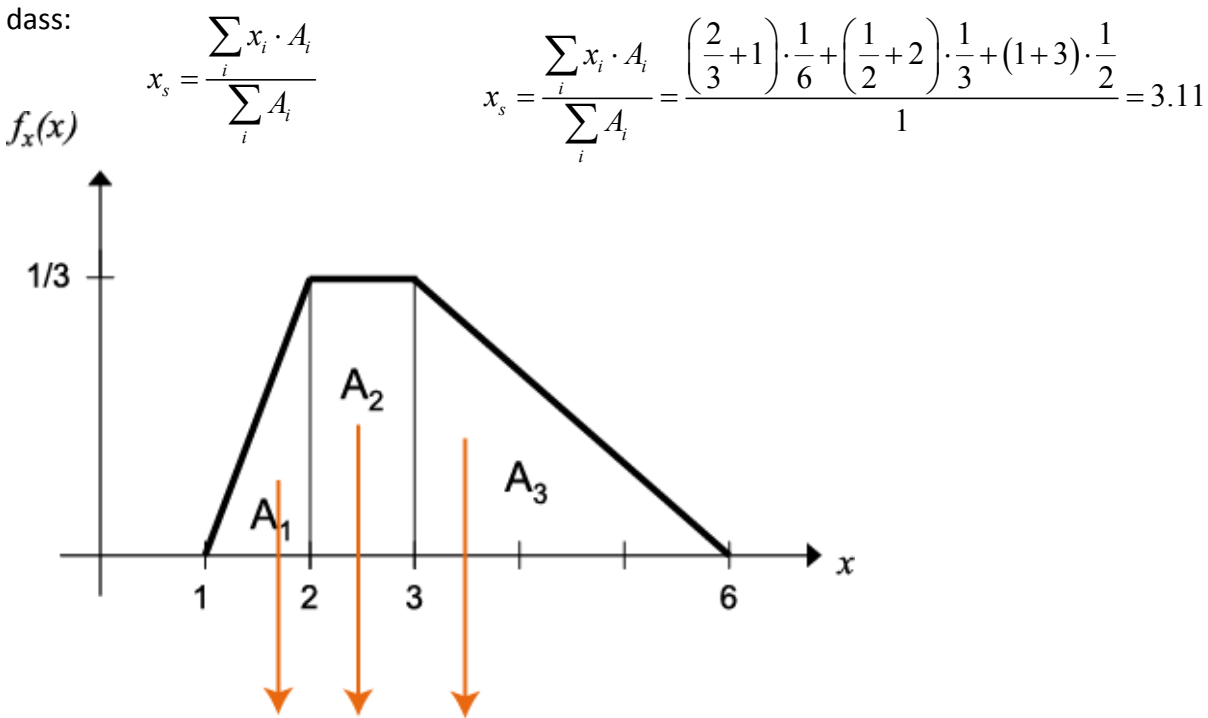

Abbildung 4.2.2: Abschätzung des Mittelwertes.